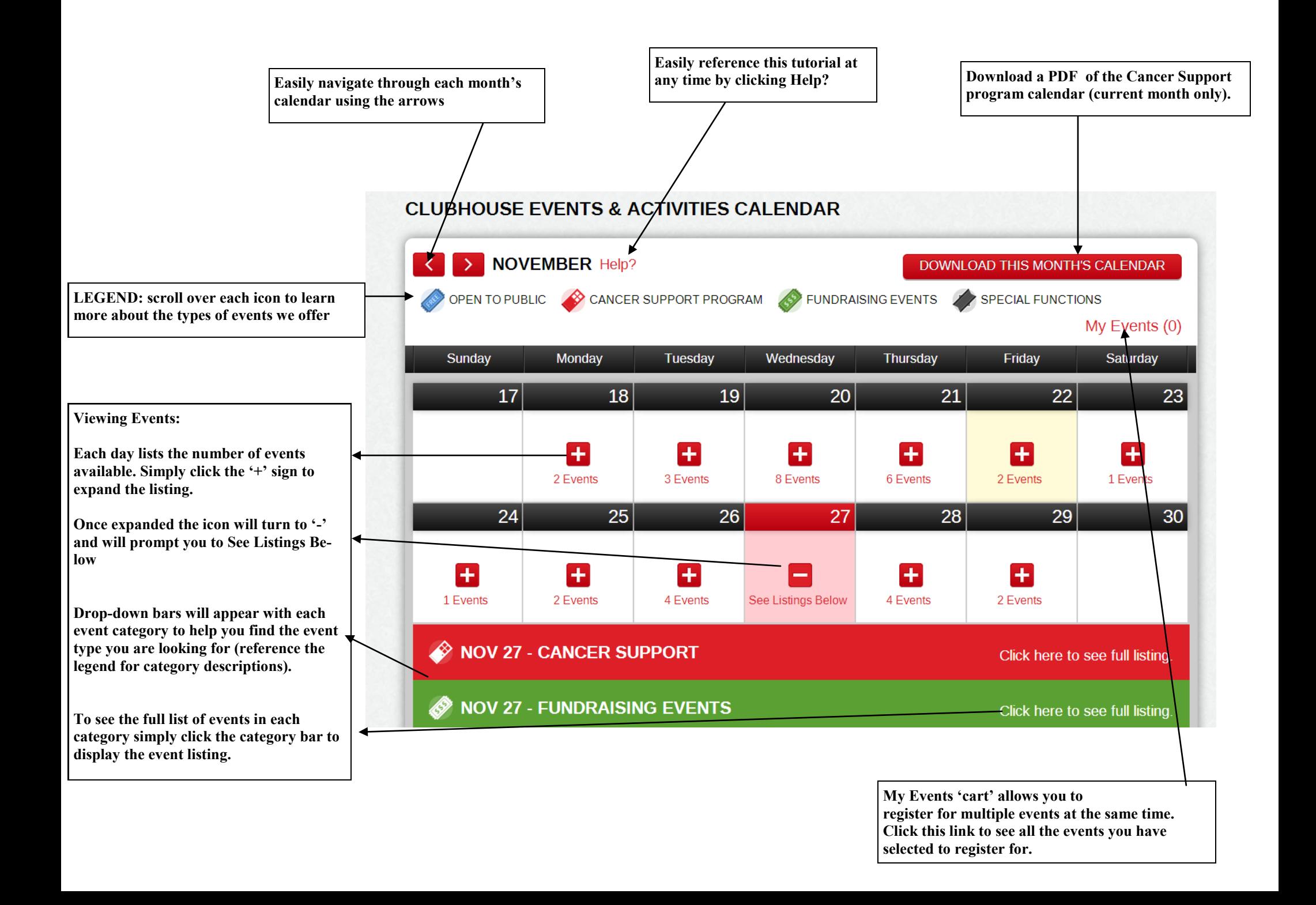

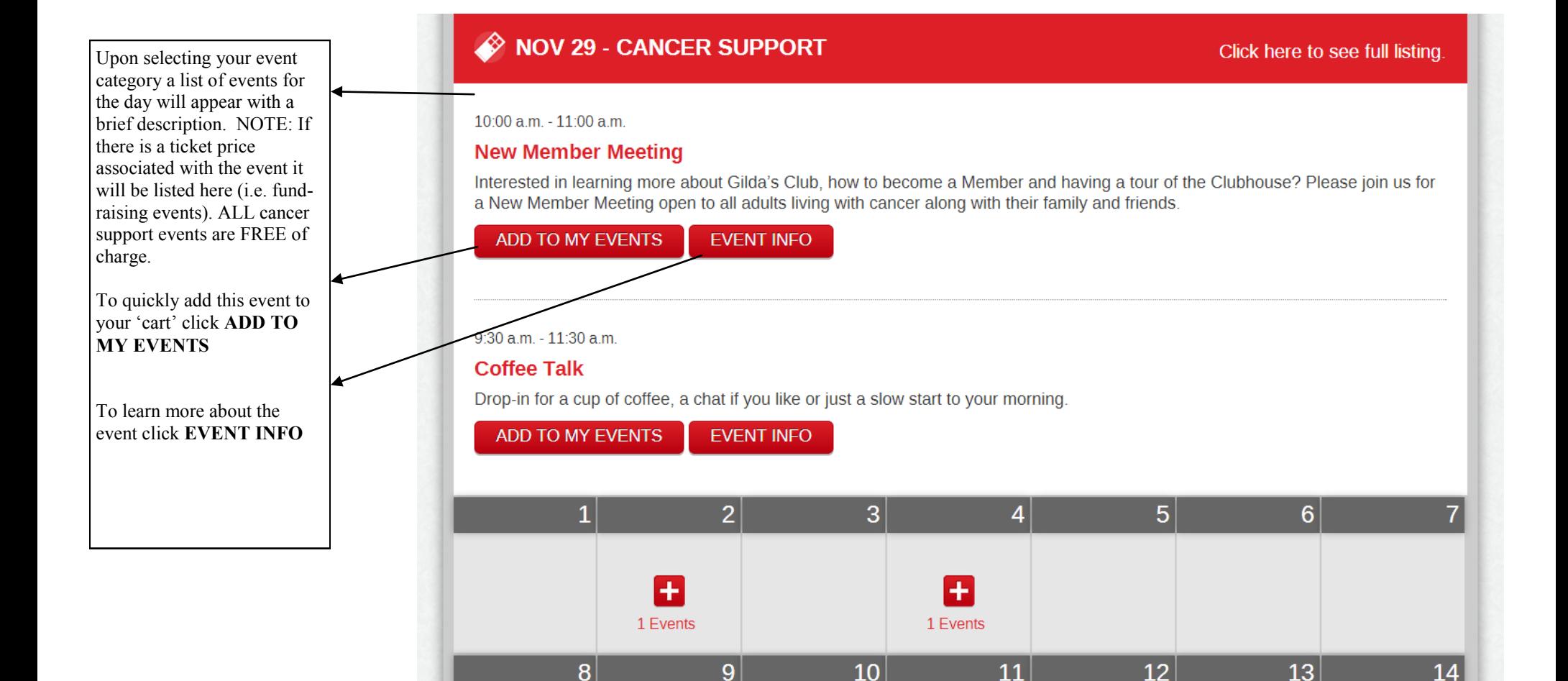

## B **NOV 27 - FUNDRAISING EVENTS**

## Click here to see full listing.

 $6 \overline{6}$ 

5

6:00 p.m. - 9:00 p.m.

## **Abstract- The Salon AVEDA Holiday Open House**

 $\overline{2}$ 

Experience the holiday season Aveda Style! Wine and Cheese, Music and fun! Tickets are only \$10 each and \$2 from every ticket will be donated to Gilda's Club Simcoe Muskoka.

4

3

**TICKETS: \$10** 

**EVENT INFO** 

NOTE: If there is a ticket price associated with the event it will be listed here (i.e. fundraising events). ALL cancer support events are FREE of charge.

If the Add to my Events button is not available please follow the registration instructions included in the event info.

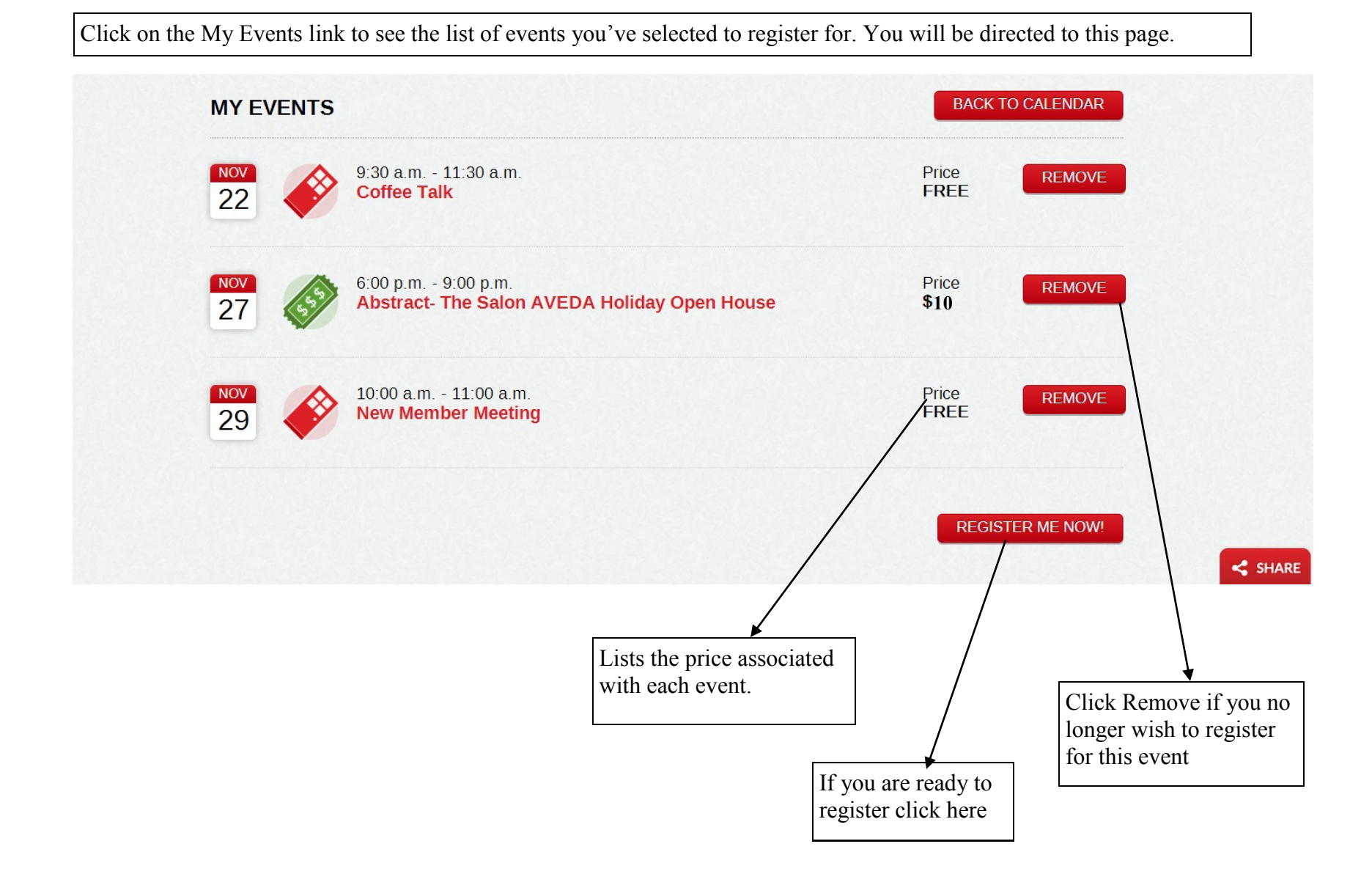

**Complete the registration form and click Register Now. An email confirming your registration will be sent to you shortly.** 

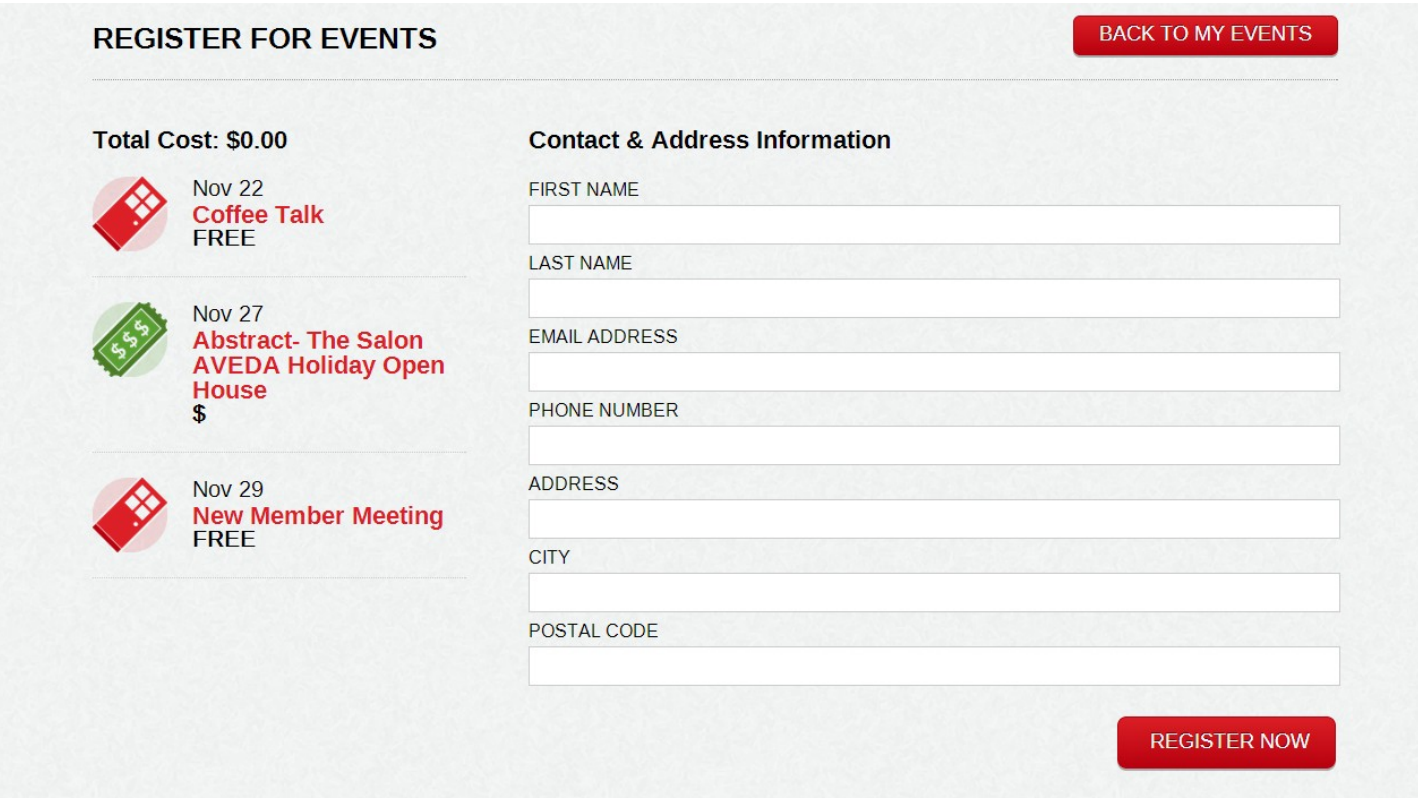